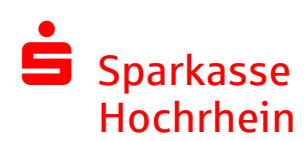

# Anlage zur Vereinbarung über die Teilnahme an der Elektronischen Kontoführung

Geschäftsvorfälle

## **1 Information**

- PTK Protokolldatei empfangen
- HAC Protokolldatei XML Format empfangen
- HKD Kunden-/Teilnehmerinformationen empfangen<br>DKI Devisenkursinformation
- Devisenkursinformation
- STA MT940 (Tagesauszüge) empfangen
- VMK MT942 (Vormerkposten empfangen
- C52 CAMT52 (Vormerkposten) empfangen<br>C53 CAMT53 (Tagesauszüge) empfangen
- C53 CAMT53 (Tagesauszüge) empfangen
- C54 CAMT54 (Einzelumsätze) empfangen<br>BKA Elektronischer Kontoauszug
- Elektronischer Kontoauszug
- CRZ Payment Status Report (Überweisungen)<br>CDZ Payment Status Report (Lastschriften)
- Payment Status Report (Lastschriften)
- C29 Rückruf-Ergebnis

## **2 Transaktionen**

- AZV Auslandzahlungen senden<br>CCT SEPA-Überweisungen send
- CCT SEPA-Überweisungen senden (Mixed/Single)<br>CCM SEPA-Überweisungen senden (Grouped)
- CCM SEPA-Überweisungen senden (Grouped)<br>CDD SEPA Basis Lastschriften senden
- SEPA Basis Lastschriften senden
- CDB SEPA Firmen Lastschriften senden<br>XCT SEPA Überweisungen Lohn/Gehalt
- SEPA Überweisungen Lohn/Gehalt senden
- CCU Eilüberweisung senden
- RFT SWIFT-Überweisungen (MT101) senden
- GBZ Geldkarten BZAHL Dateien
- C07 Lastschriftkorrektur
- C55 Elektronischer Rückruf

### **3 SRZ-Freigabe**

- CDX SEPA Basis Lastschriften senden<br>CCX SEPA Überweisungen senden
- SEPA Überweisungen senden
- C2X SEPA Firmenlastschriften senden

### **4 EU-Mappe**

- HVD Auftragsstaus einsehen
- HVE verteilte Elektronische Unterschrift hinzufügen
- Auftragsdetails einsehen
- HVU Unterschriftsmappe einsehen
- HVS Auftrag stornieren
- Zusatzinformationen einsehen